## **QGIS Application - Feature request #20975 Instalación de QGIS**

*2019-01-11 03:56 PM - Mercedes Toribio Felipe*

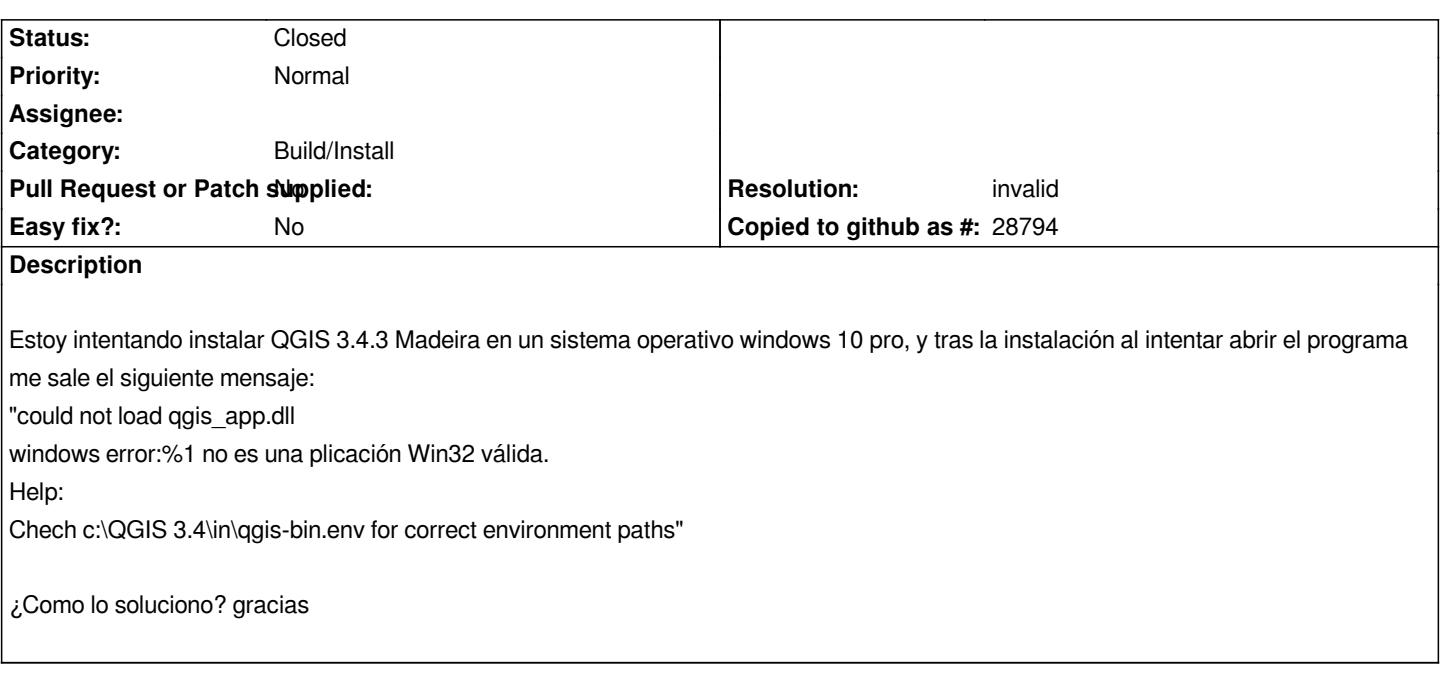

## **History**

## **#1 - 2019-01-11 03:58 PM - Giovanni Manghi**

*- Resolution set to invalid*

*- Status changed from Open to Closed*

*Please ask questions in the users mailings lists (the official one in English of the ones provided by local user groups), on gis.stackexchange, IRC, etc.*